## **InfoPortal Demenz**

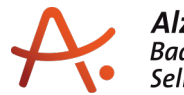

Alzheimer Gesellschaft<br>Baden-Württemberg e.V.<br>Selbsthilfe Demenz

## **Webadresse der Quelle:**

[https://www.alzheimer-bw.de/hilfe-vor-ort/beratung/details/angebote/details/pflegestuetzp](https://www.alzheimer-bw.de/hilfe-vor-ort/beratung/details/angebote/details/pflegestuetzpunkt-ortenaukreis-aussenstelle-kehl-einrichtungsadresse-fehlt/seite/5/) [unkt-ortenaukreis-aussenstelle-kehl-einrichtungsadresse-fehlt/seite/5/](https://www.alzheimer-bw.de/hilfe-vor-ort/beratung/details/angebote/details/pflegestuetzpunkt-ortenaukreis-aussenstelle-kehl-einrichtungsadresse-fehlt/seite/5/)

[<< Zurück zur Liste](https://www.alzheimer-bw.de/hilfe-vor-ort/beratung/seite/5.pdf)

**Informationen zur**

## **Pflegestützpunkt Ortenaukreis - Außenstelle Kehl**

77694 Kehl

**Kontaktdaten der Einrichtung** Pflegestützpunkt Ortenaukreis - Außenstelle Kehl Richard-Wagner-Str. 3 77694 Kehl Website: [www.pflegestuetzpunkt-ortenauk...](http://www.pflegestuetzpunkt-ortenaukreis.de)

**Wann** Montag und Mittwoch, 8:30 - 12:00 Uhr Donnerstag, 14:00 - 17:00 Uhr

**Kontaktperson** Jessica Armbruster Tel: +49 (0)7851 / 88-24 10 Mail: [psp-ortenaukreisstadt-kehlde](https://www.alzheimer-bw.de/javascript:linkTo_UnCryptMailto()

**Kontaktperson** Pamela Hübsch Tel: +49 (0)7851 / 88-24 11 Mail: [psp-ortenaukreisstadt-kehlde](https://www.alzheimer-bw.de/javascript:linkTo_UnCryptMailto()

**Kontaktperson** Betina Feuerbach Tel: +49 (0)7851 / 88-24 12 Mail: [psp-ortenaukreisstadt-kehlde](https://www.alzheimer-bw.de/javascript:linkTo_UnCryptMailto()

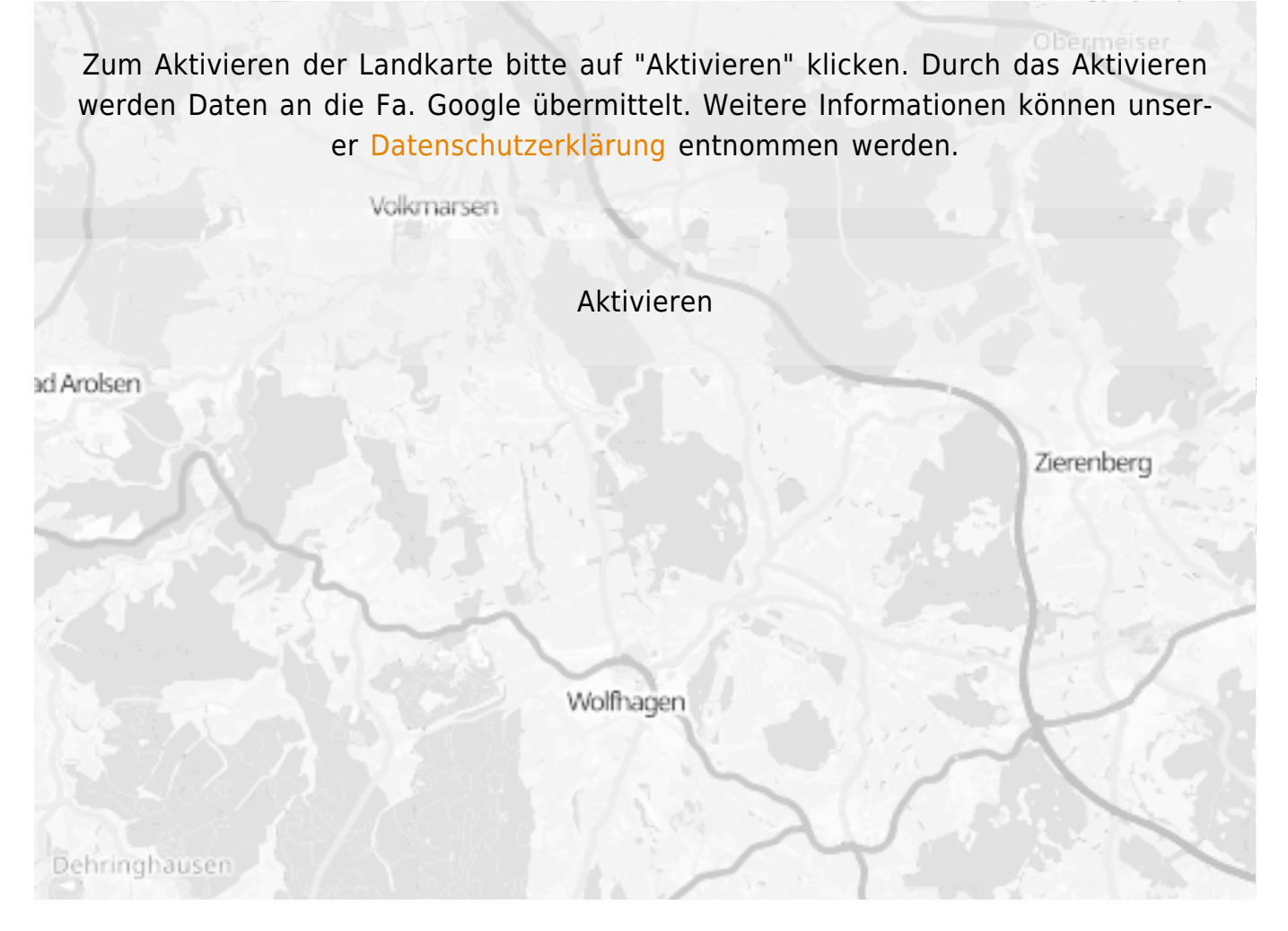

**Stand** 29.11.2022

[<< Zurück zur Liste](https://www.alzheimer-bw.de/hilfe-vor-ort/beratung/seite/5.pdf)